## 8 1 RLAF DEC/X11 SYSTEM EXERCISER MODULE MACY11 30(1046) 18-NOV-81 10:42 PAGE 2<br>XRLAFO.P11 18-NOV-81 10:28 18-NOV-81 10:28

.REM \_

## IDENTIFICATION ------.. ~------

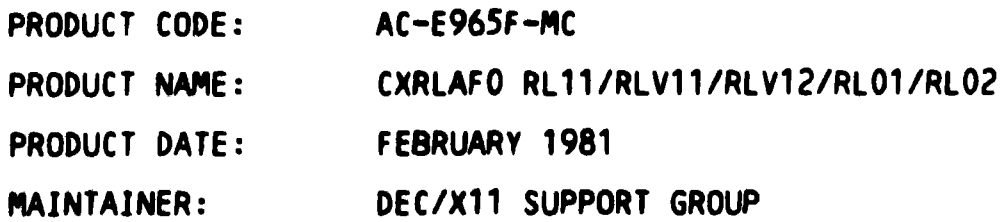

THE INFORMATION *IN* THIS DOCUMENT IS SUBJECT TO CHANGE WITHOUT NOTICE AND SHOULD NOT BE CONSTRUED AS A COMMITMENT<br>BY DIGITAL EQUIPMENT CORPORATION. DIGITAL EQUIPMENT CORPORATION ASSUNES NO RESPONSIBILITY FOR ANY ERRORS THAT MAY APPEAR IN THIS MANUAL.

THE SOFTWARE DESCRIBED IN THIS DOCUNENT IS FURNISHED TO THE PURCHASER UNDER A LICENSE FOR USE ON A SINGLE COMPUTER SYSTEM AND CAN BE COPIED (WITH INCLUSION OF DIGITALS COPYRIGHT NOTICE) ONLY FOR USE IN SUCH SYSTEM. EXCEPT AS MAY OTHERWISE BE PROVIDED IN WRITING BY DIGITAL.

DIGITAL EQUIPMENT CORPORATION ASSUNES NO RESPONSIBILITY FOR THE USE OR RELIABILITY OF ITS SOFTWARE ON EQUIPMENT THAT IS NOT SUPPLIED BY DIGITAL.

COPYRIGHT (C) 1978.1980.1982 DIGITAL EQUIPMENT CORPORATION

RLAF DEC/X11 SYSTEM EXERCISER MODULE MACY11 30(1046) 18-NOV-81 10:42 PAGE 3<br>XRLAFO.P11 18-NOV-81 10:28 XRlAFO.P11 18-NOY-81 10:28

1. ABSTRACT

RLA IS AN IOMODX THAT EXERCISES RL01/RL02 DISK DRIVES ON RL11/RLY11/RLV12 CONTROLLERS. IT EXERCISES THE DRIVES BY DOING READ HEADERS, SEEKS, READS. WRITES AND IN-CORE COMPARISONS.<br>ALL ERRORS DETECTED ARE REPORTED ON THE CONSOLE DEVICE.

C 1

2. REQUIREMENTS

HARDWARE: 1 TO 4 RL01/RL02 DISK DRIVES (WITH SCRATCH PACKS). 1 RL11. RLV11. OR RLV12 DISK CONTROLLER.

STORAGE:: RLA REQUIRES: 1. DECIMAL WORDS: 1445 2. OCTAL WORDS: *264S*  3. OCTAL BYTES: 5512

3. PASS DEFINITION

ONE PASS OF THE RLA MODULE CONSISTS OF 20 X 100 CYCLES OF THE BASIC TEST SEQUENCE (READ HEADER, SEEK, READ HEADER, WRITE,<br>WRITL CHECK, READ). THE TEST SEQUENCE WRITES 1024 WORDS, READS BACK THE FIRST 256. AND DATA CHECKS THE SAME.

4. EXECUTION TIME

ONE PASS OF RLA RUNNING ALONE ON A PDP-11/40 TAKES AP-PROXIMATELY ONE MINUTE.

5. CONFIGURATION REQUIREMENTS **--------------------------**

DEFAULT PARAMETERS:<br>DEVADR: 174400, VECTOR: 160, BR1: 5, DEVCNT: 1

6. DEVICE/OPTION SETUP

INSURE THAT ALL DRIVES UNDER TEST ARE POWERED UP. WRITE ENABLED. AND READY -- AND OF COURSE. SCRATCH PACKS INSTALLED !!! IF MORE THAN 1 DRIVE. CHANGE DVID1: (LOC 14') ACCORDINGLY. IF RLV12 CONTROLLER. SET SR1: = 10 (LOC 16'. BIT 3).

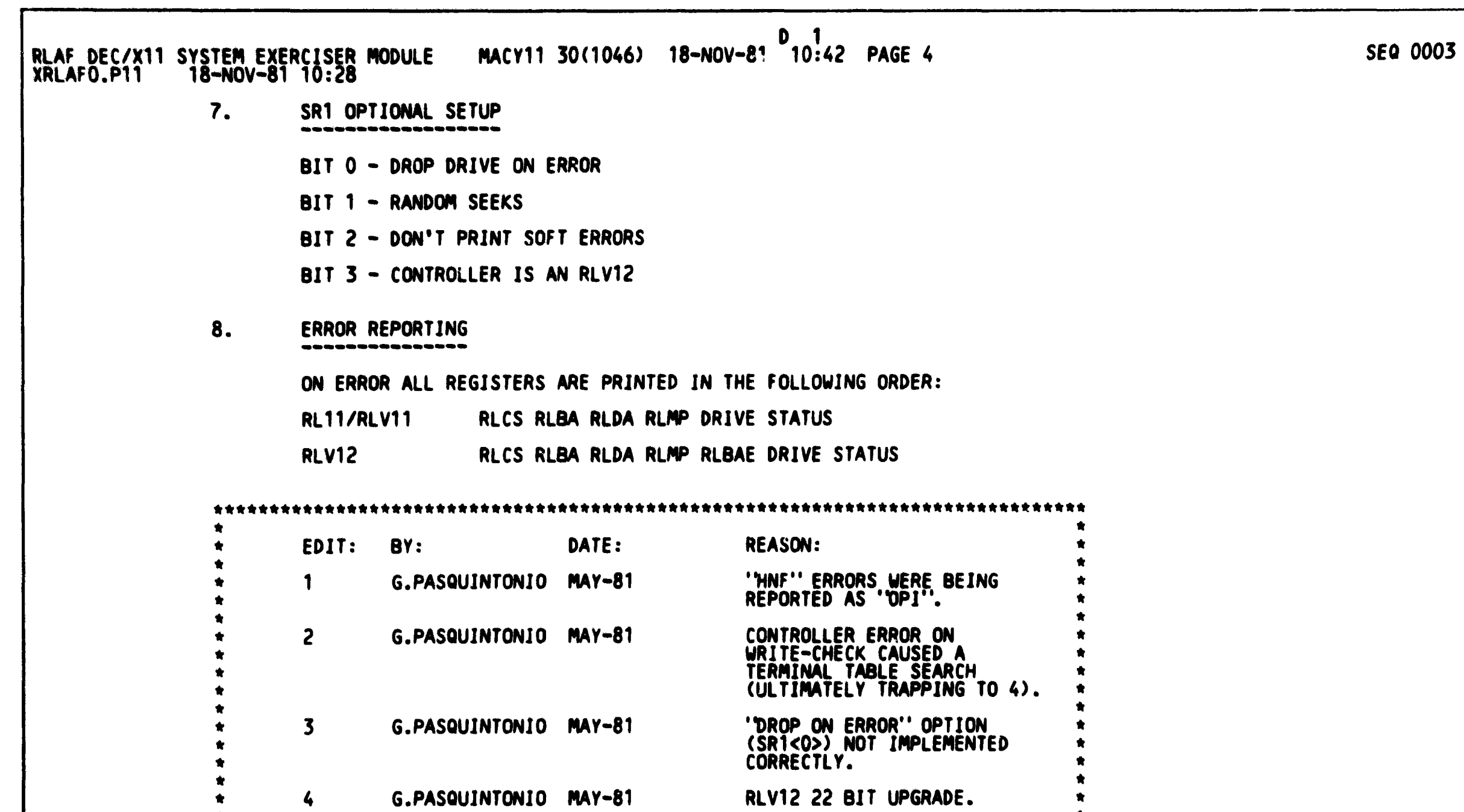

 $\sim 10^{-1}$ 

 $\blacksquare$ 

 $\pmb{\ast}$  $\pmb{\hat{\pi}}$ 

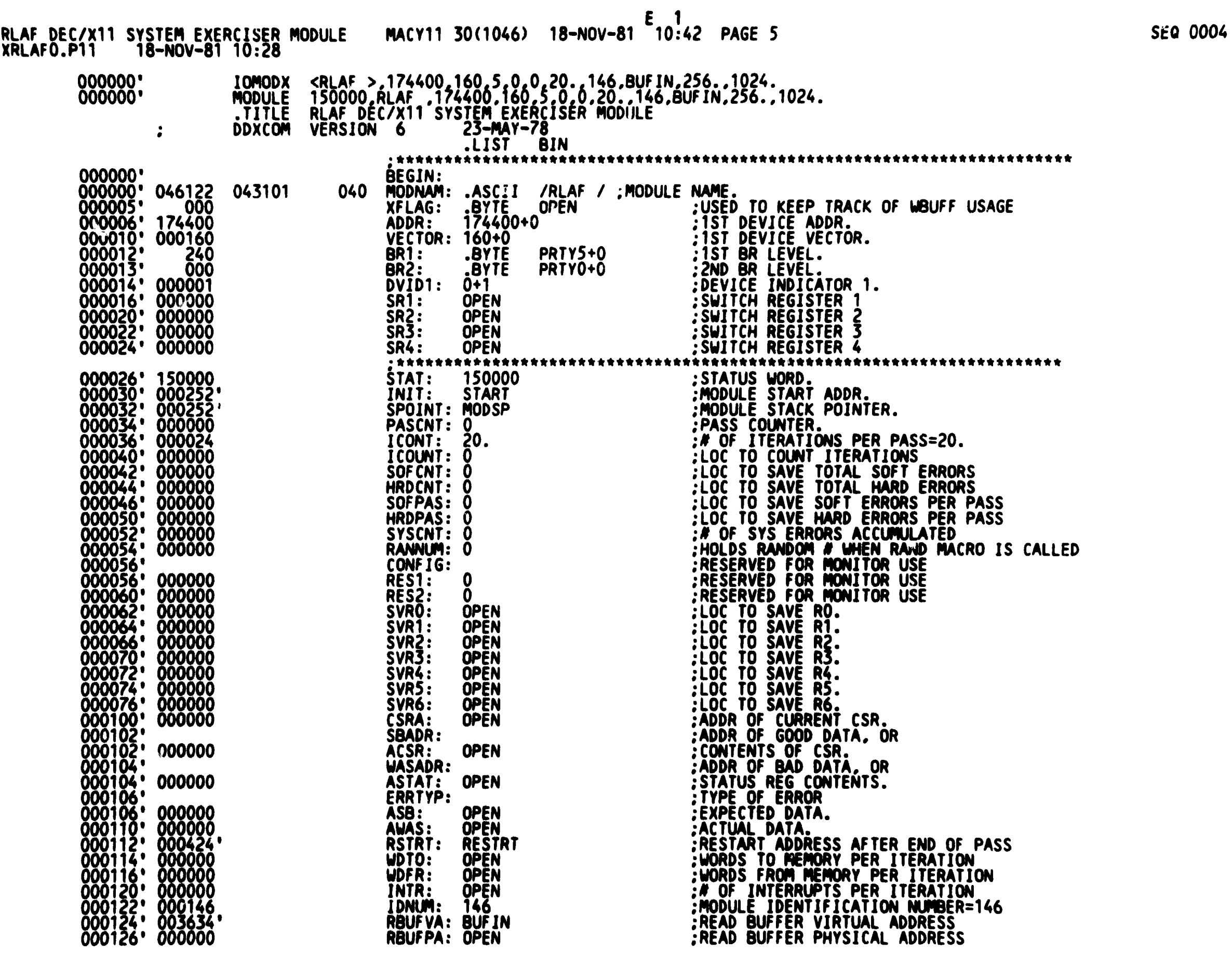

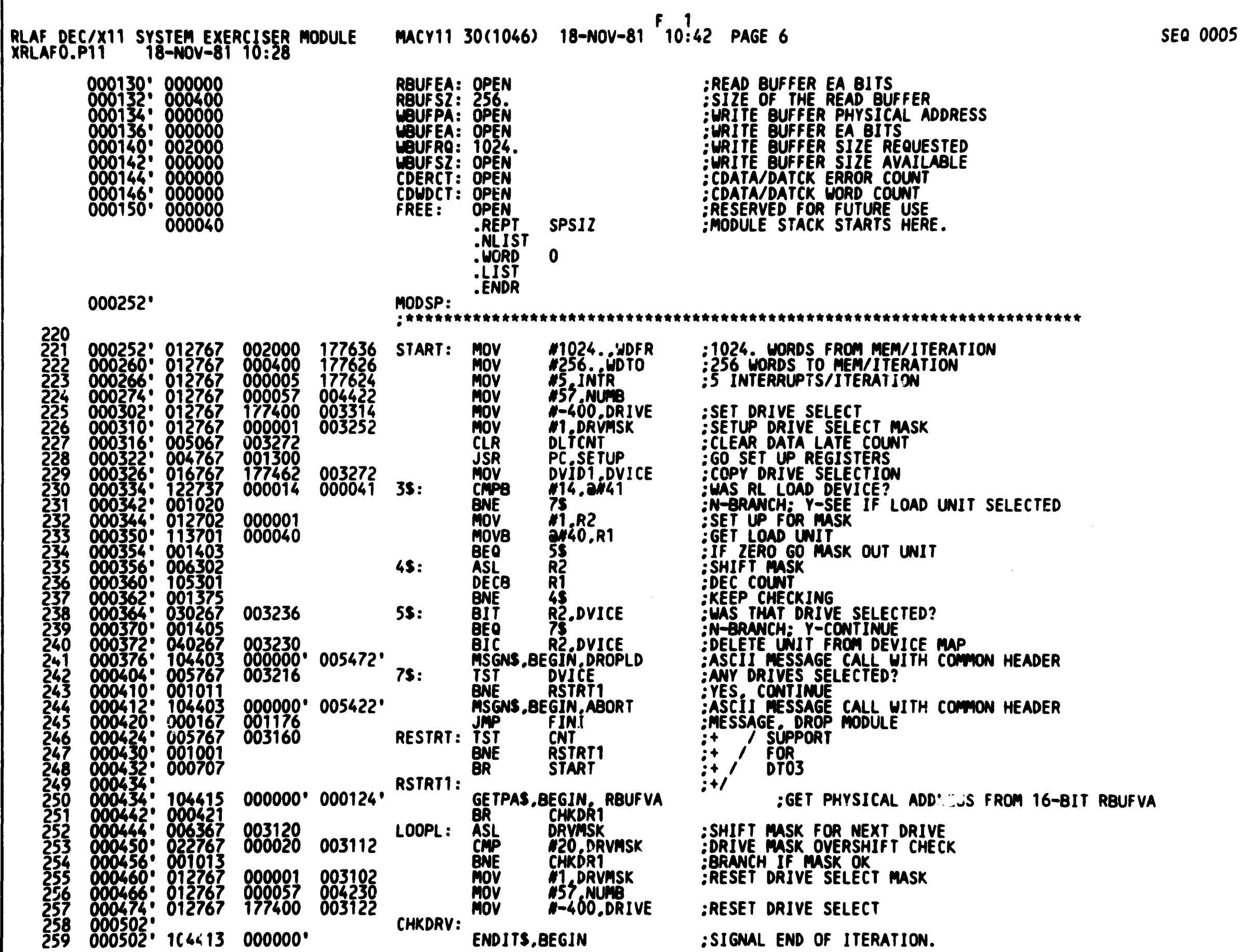

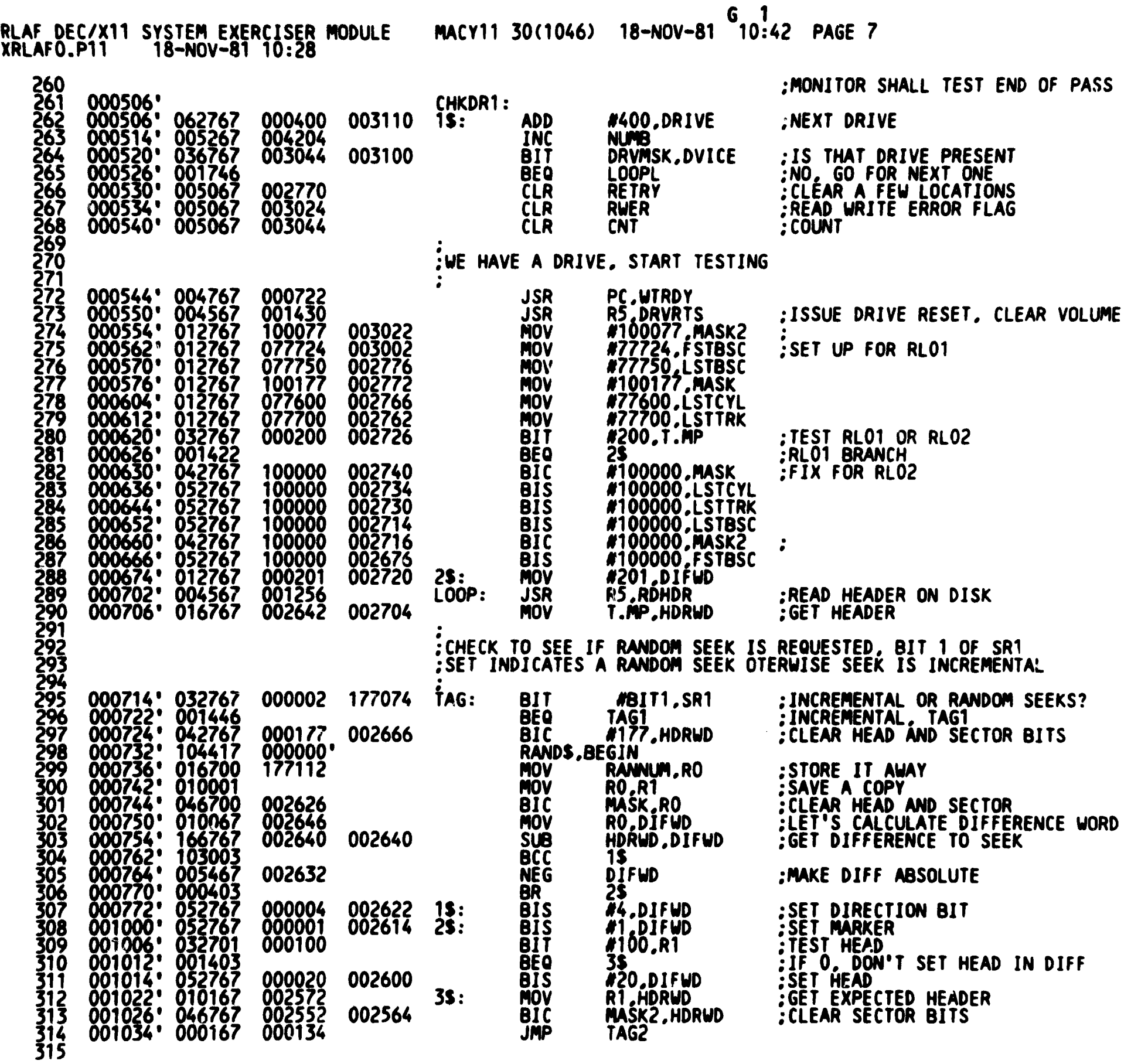

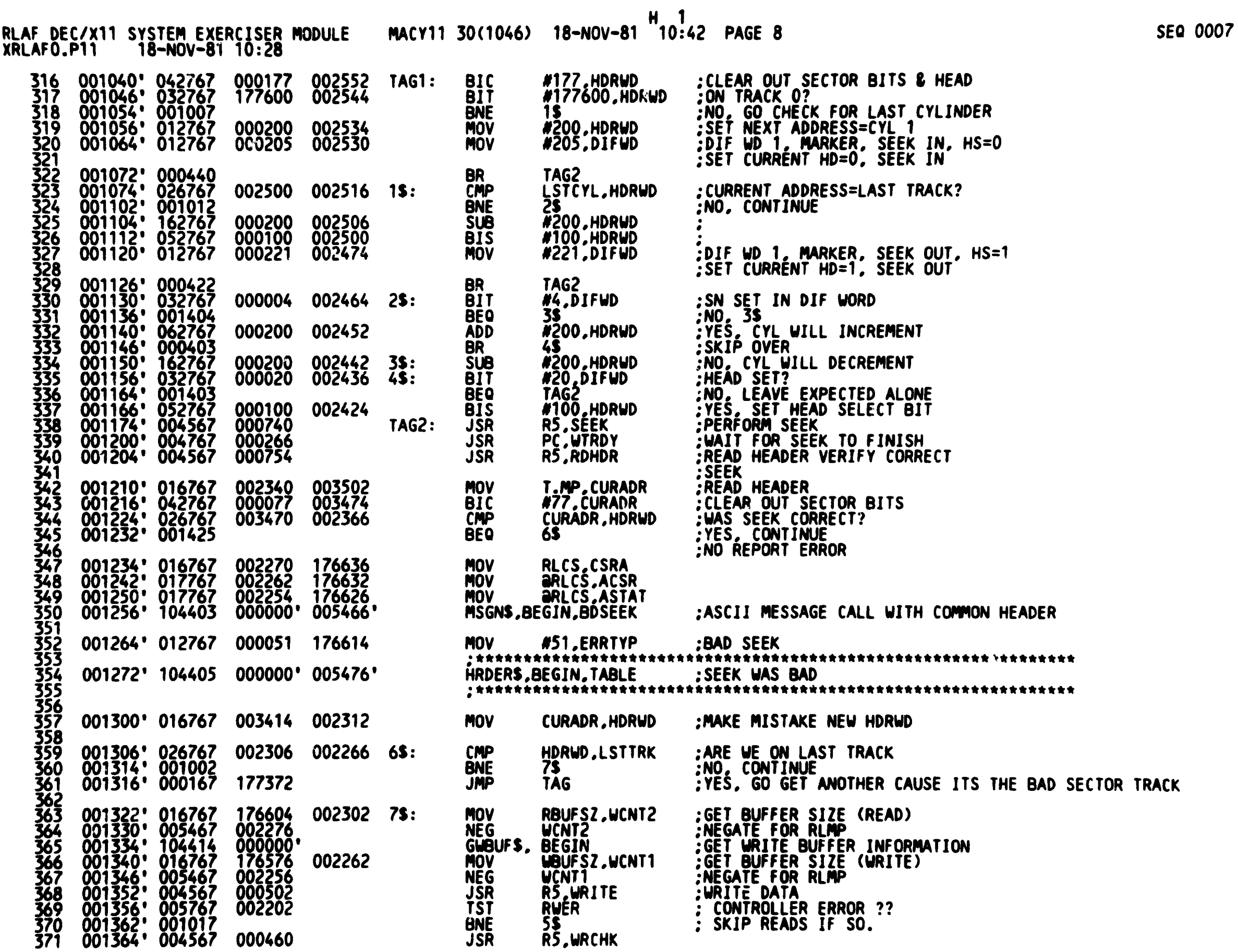

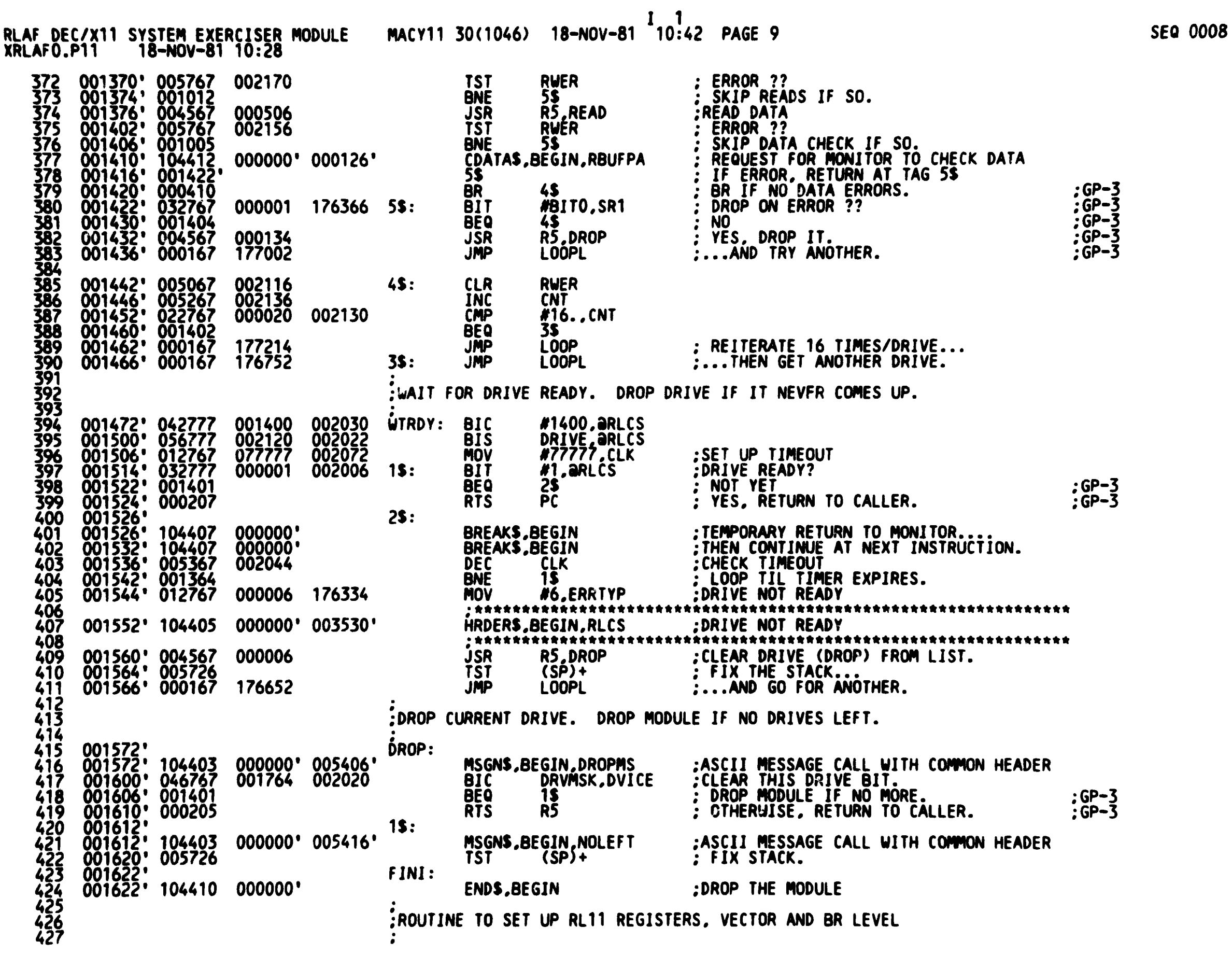

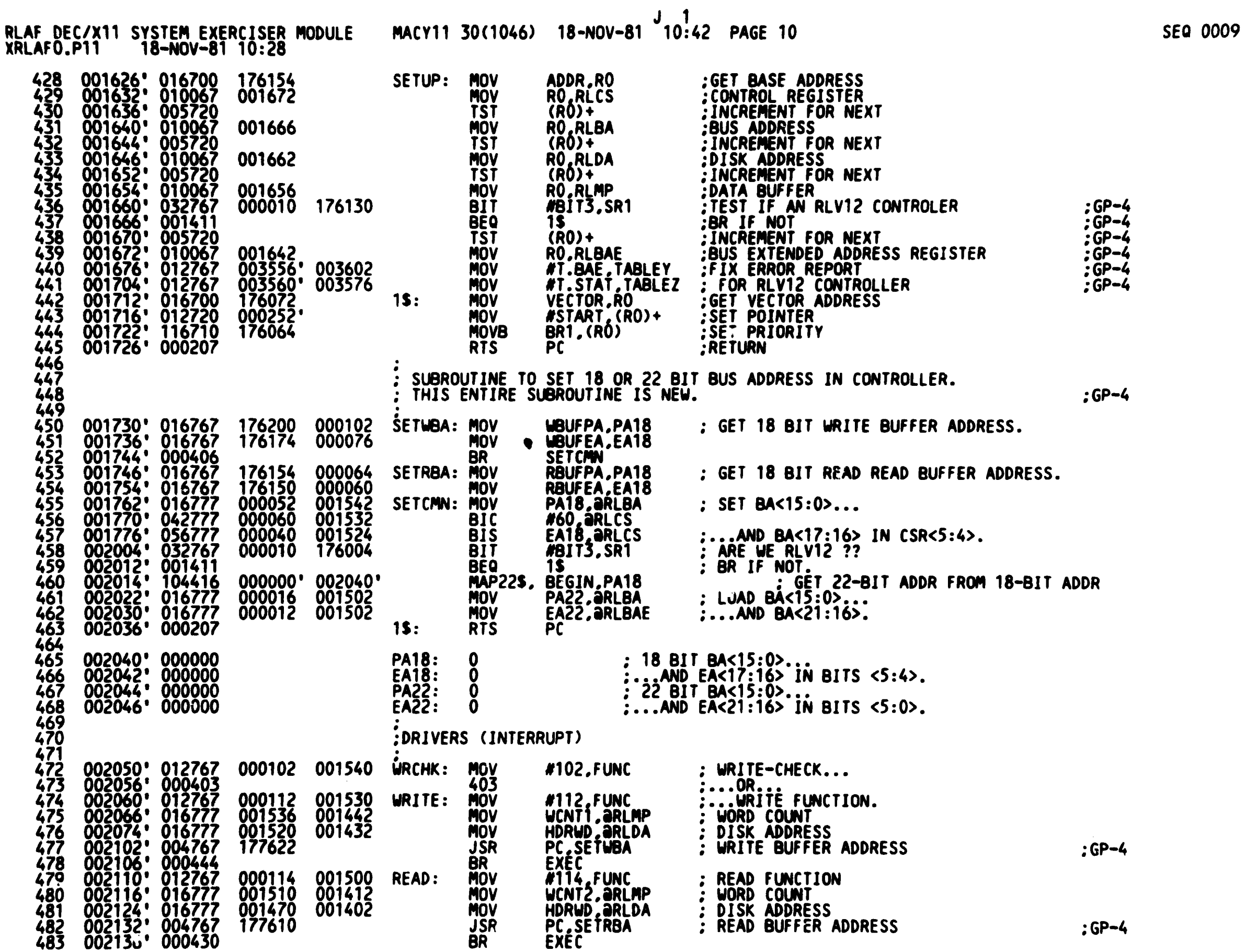

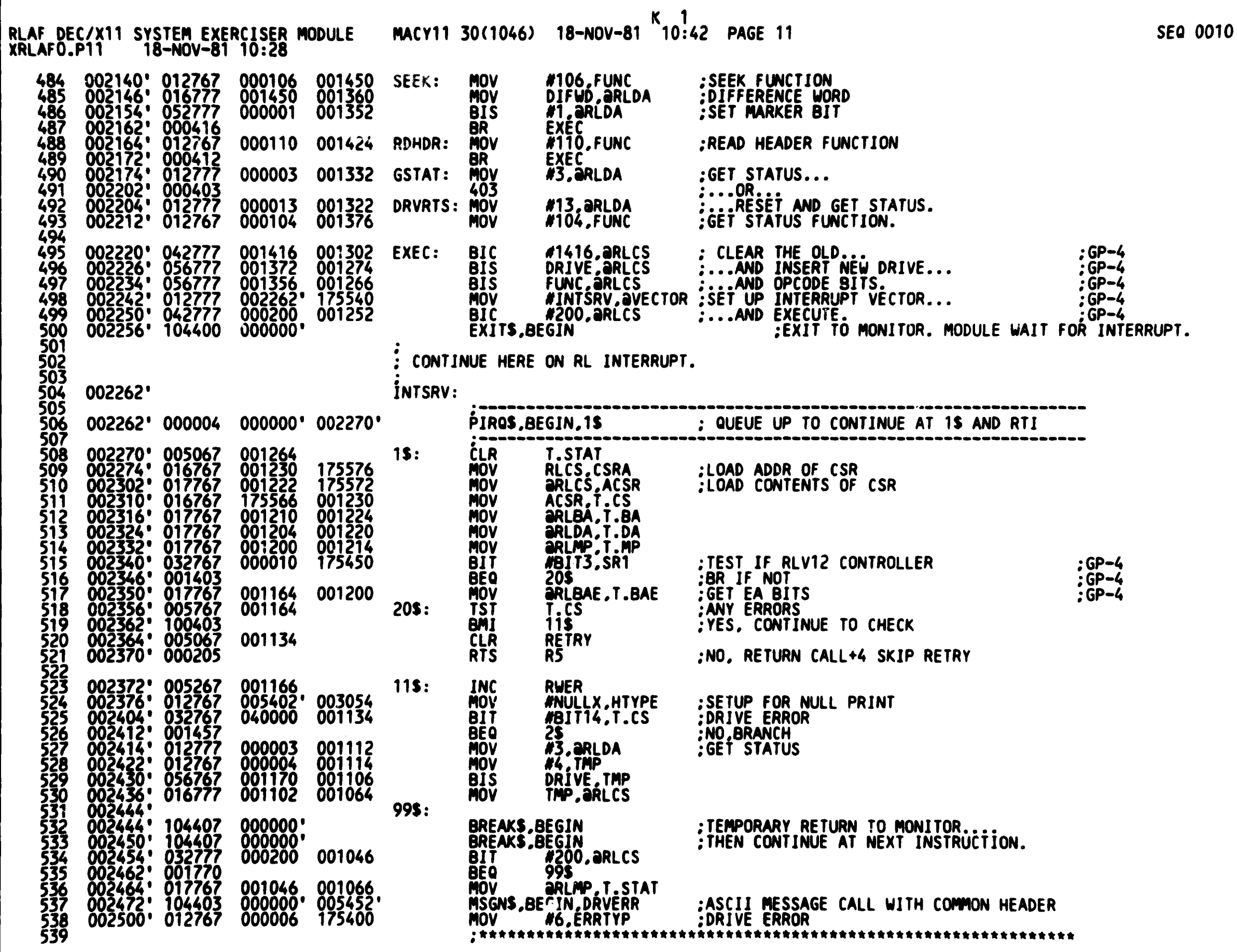

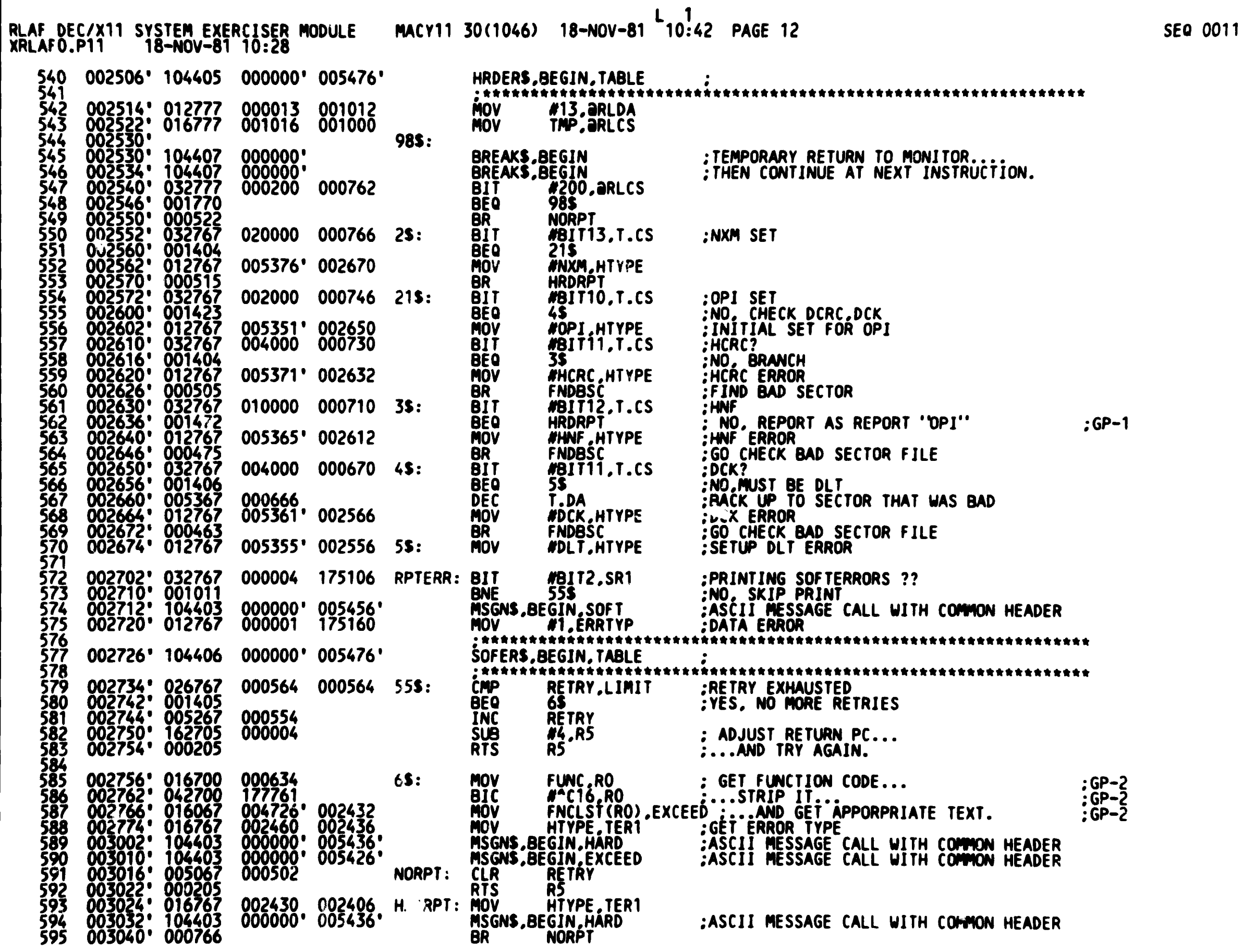

 $\sim 10^{-1}$ 

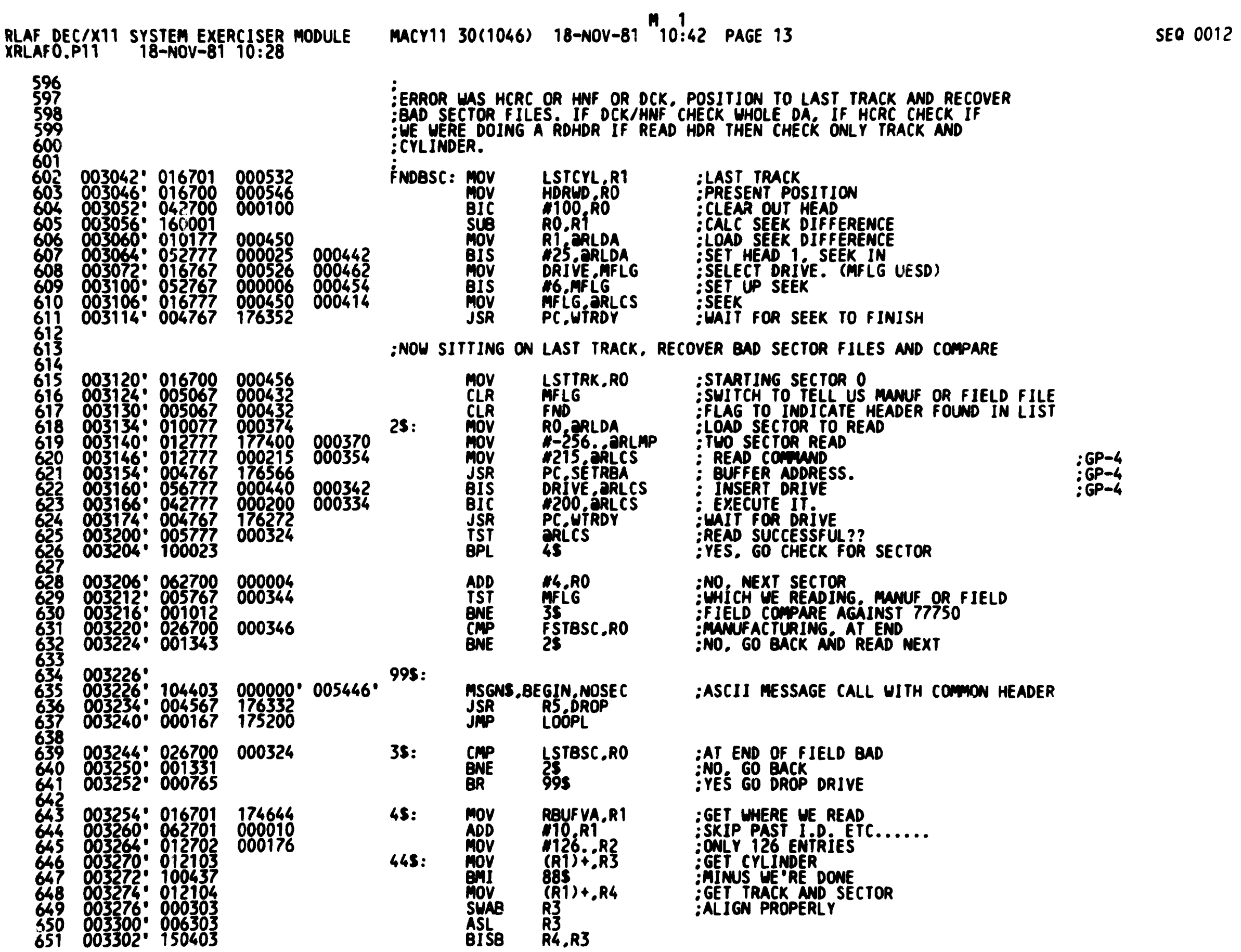

 $\mathcal{L}^{\text{max}}_{\text{max}}$ 

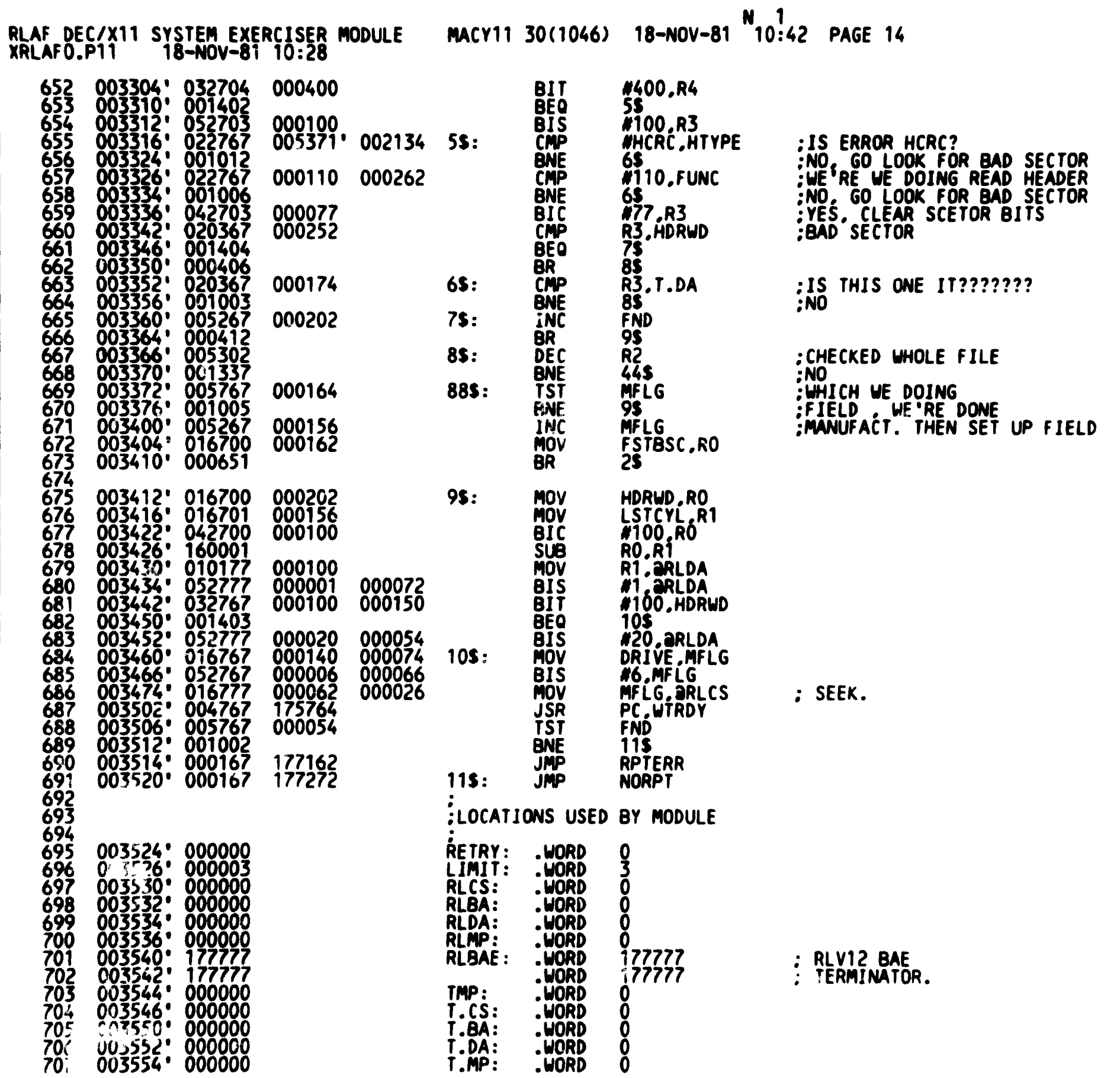

 $: 6P - 4$ 

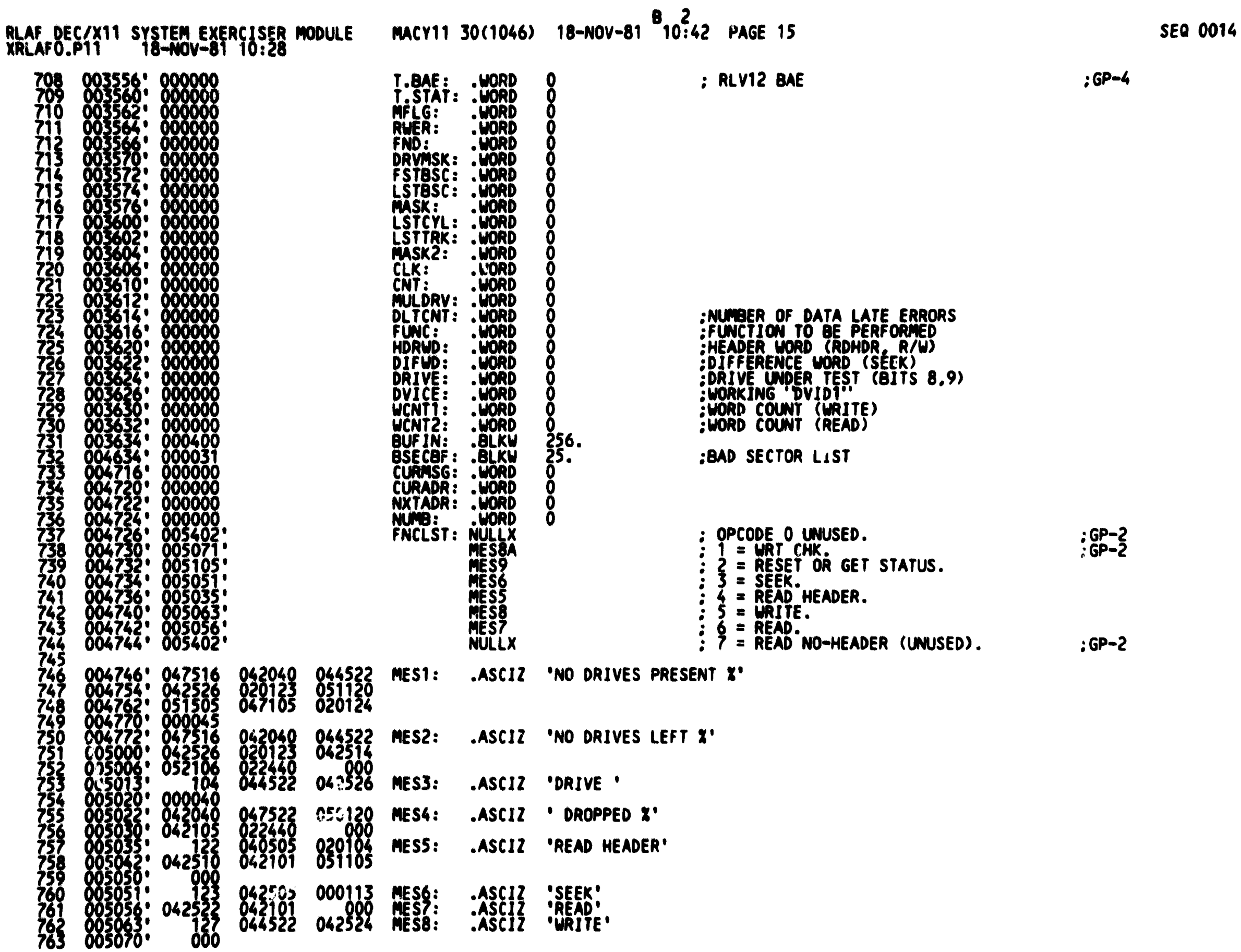

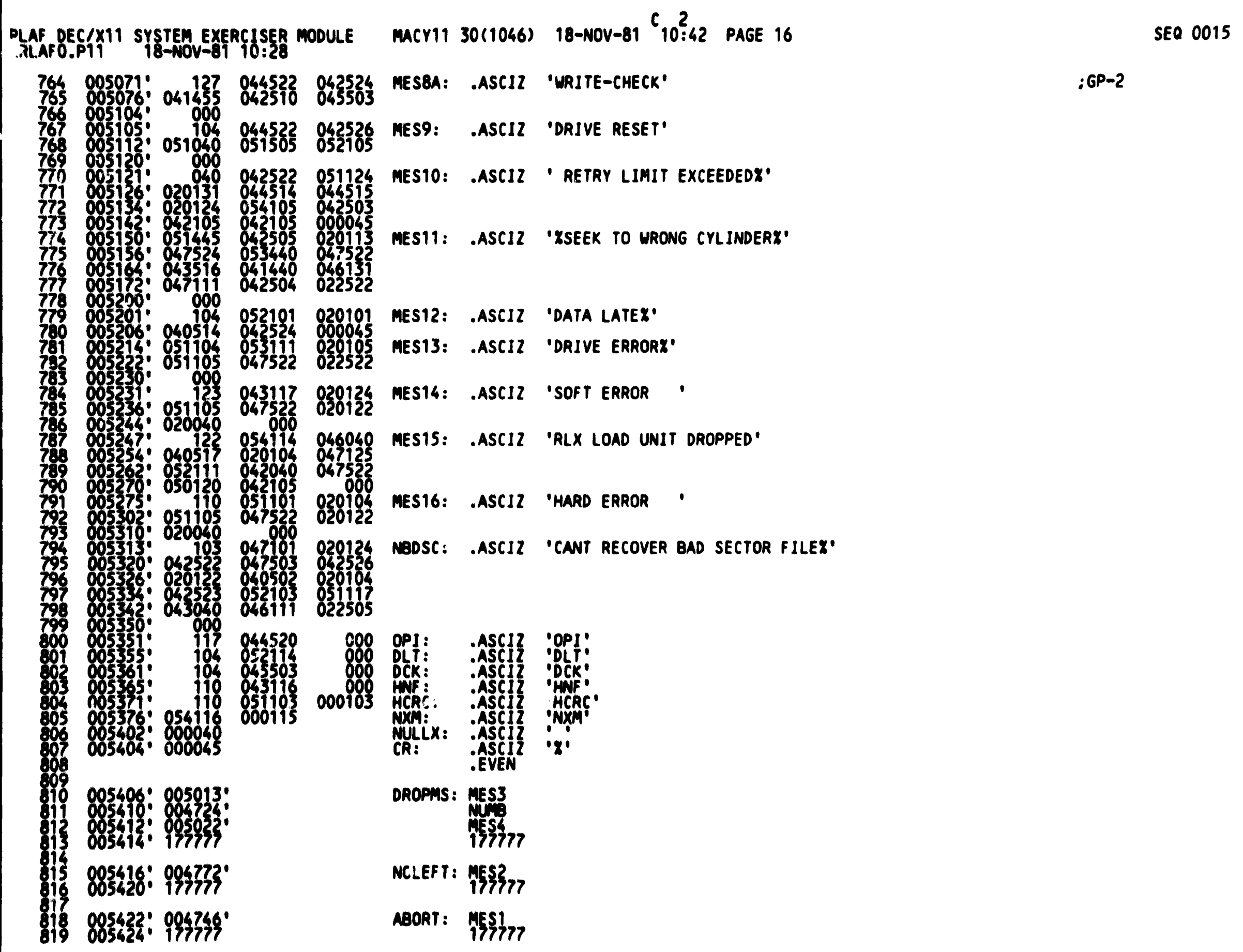

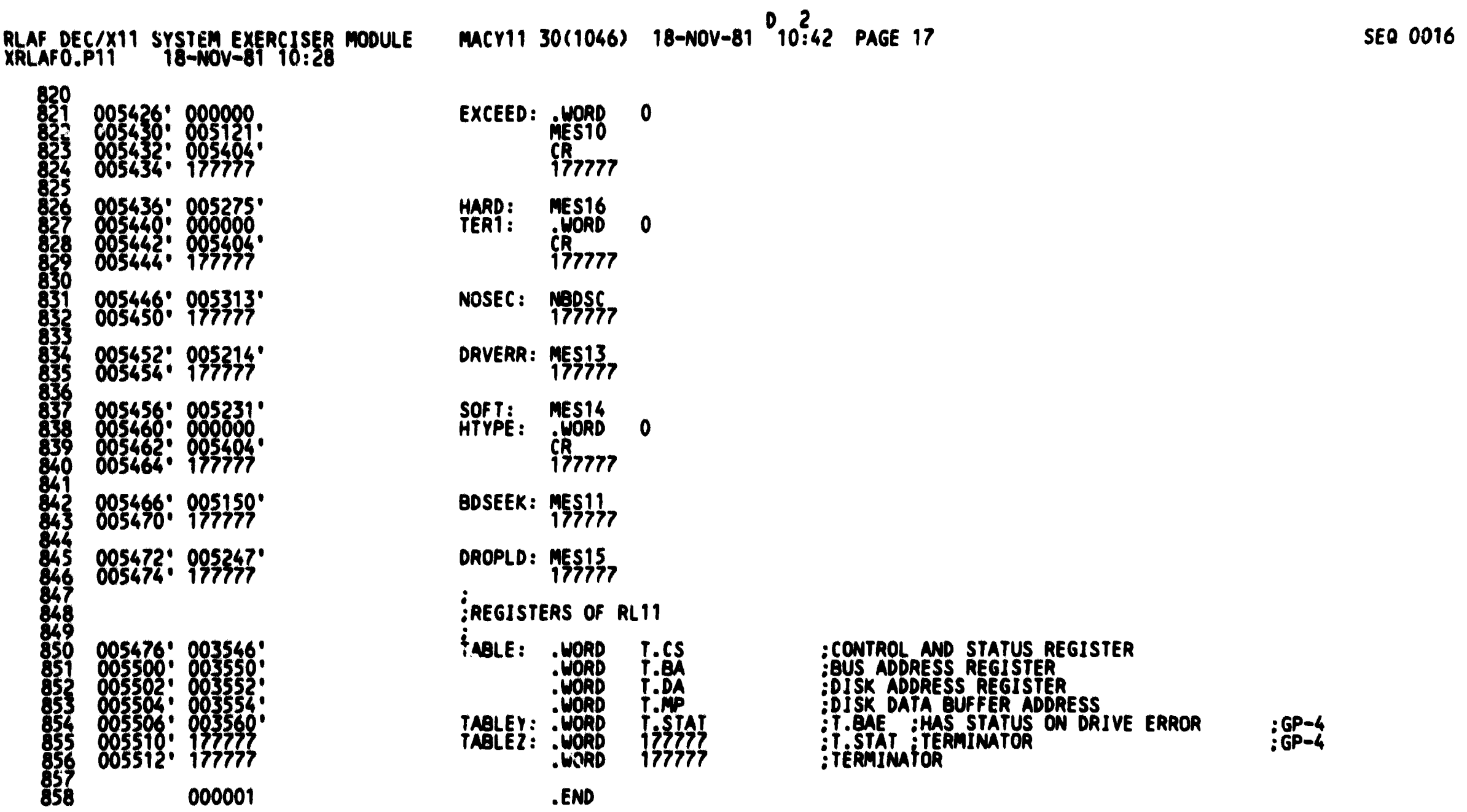

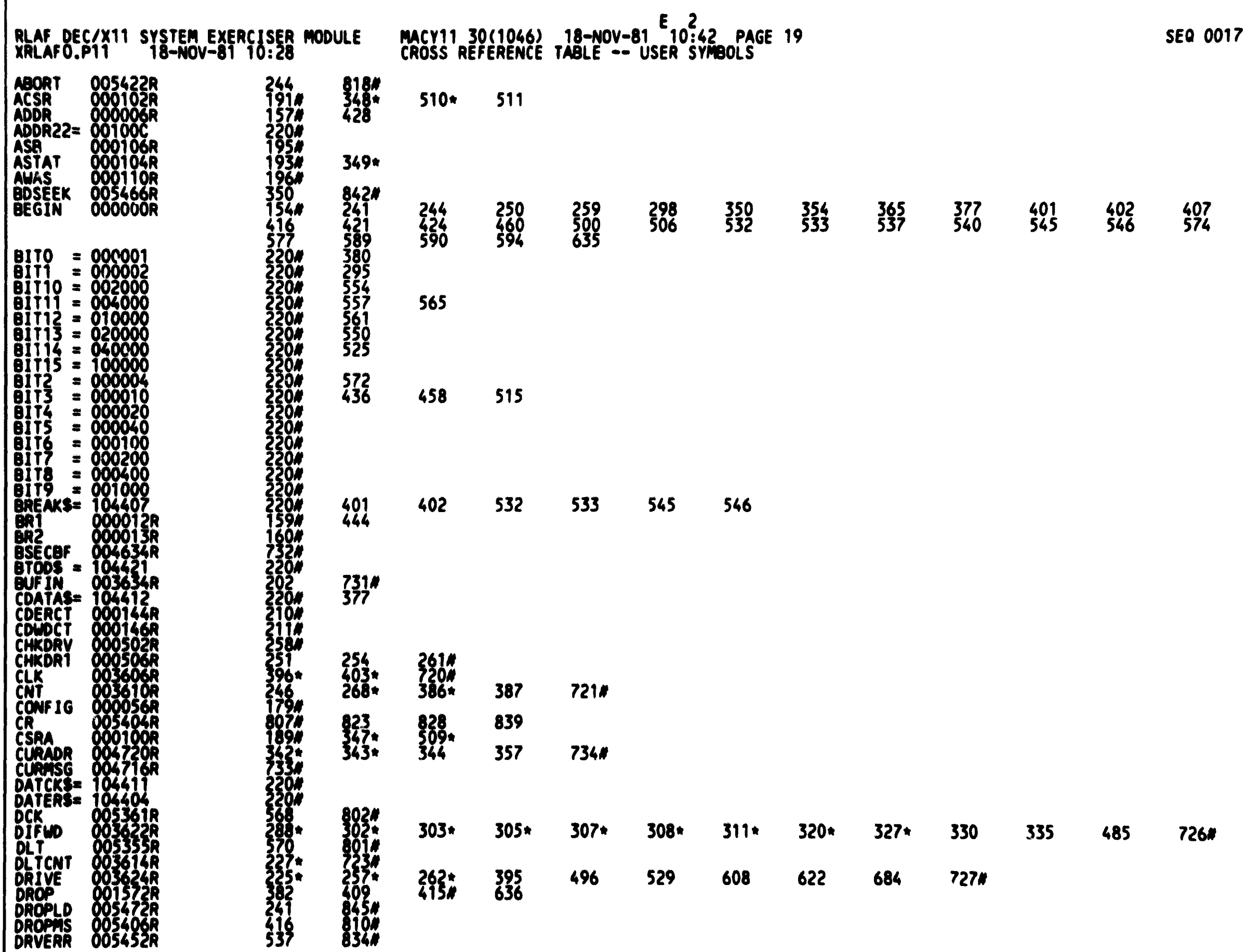

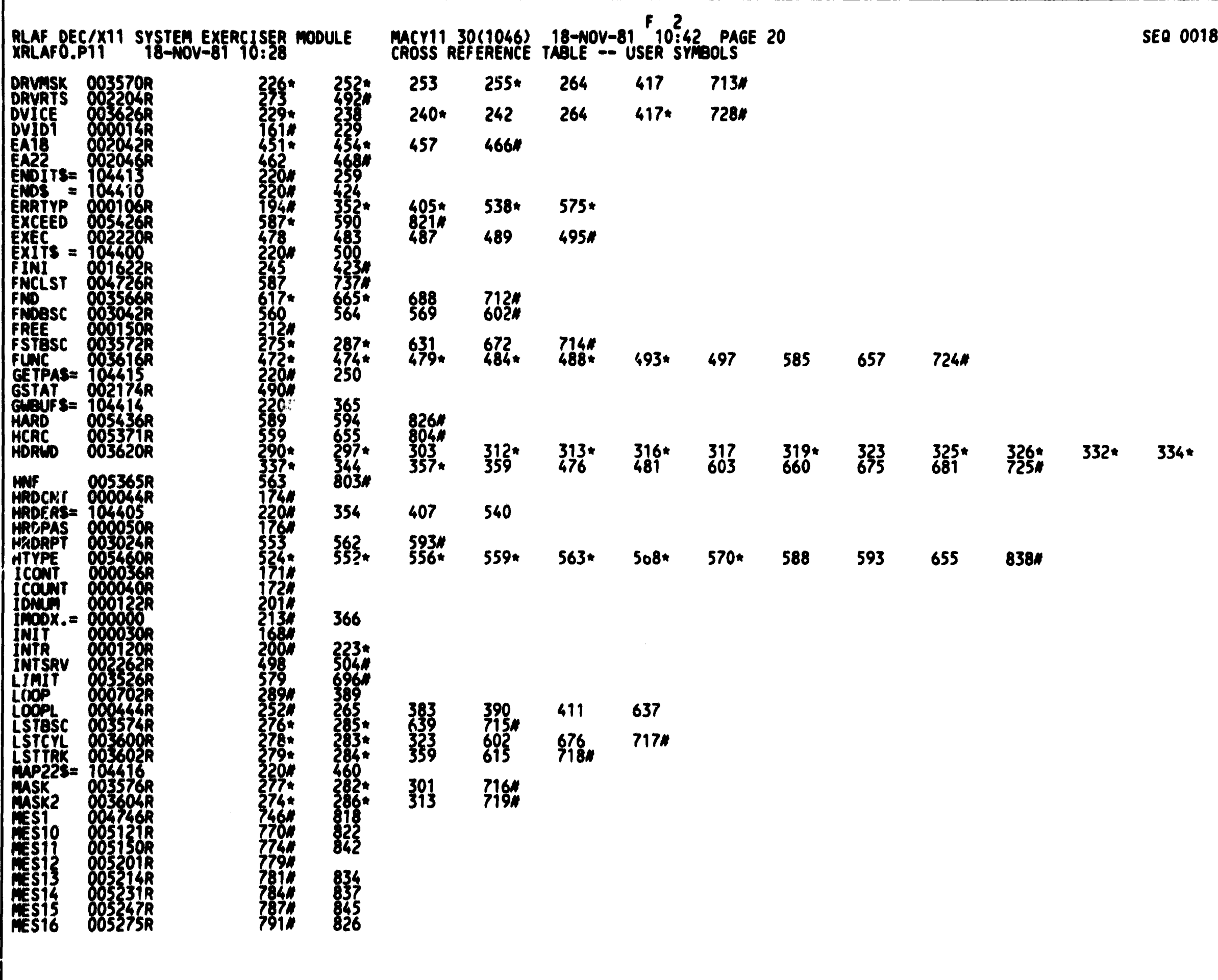

![](_page_18_Picture_1.jpeg)

![](_page_19_Picture_1.jpeg)

![](_page_20_Picture_9.jpeg)

Т

![](_page_21_Picture_7.jpeg)

 $\mathbf r$